# Introduction to Python Python 2 -> Python 3

## **Python 3**: introduced Dec. 2008; *in active development* **Python 2**: introduced Oct. 2000, developed until mid-2010; *legacy*

Python 3 is not backward-compatible with Python 2. However at a basic level, differences are minimal. This list is not exhaustive, but covers the basics.

## **Python 3 Python 2**

## **print()** is a function

**print** is a statement

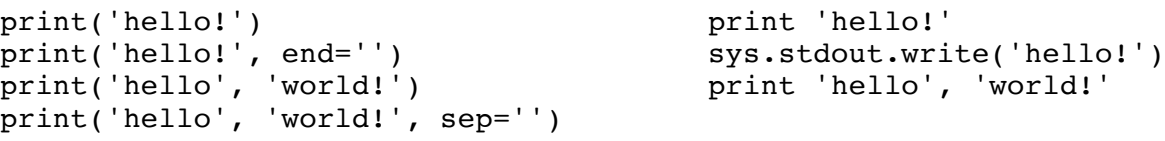

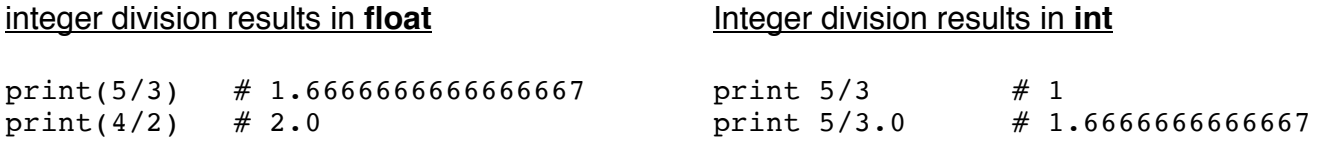

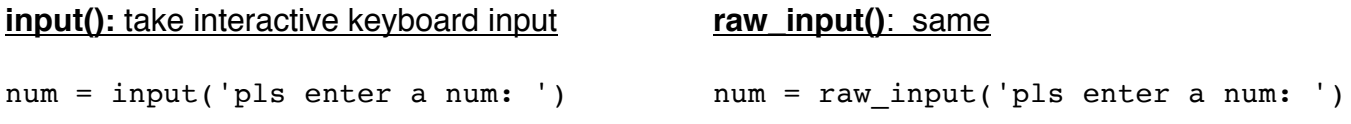

*Note that input() in Python 2 runs an "eval" (code evaluation and execution) on user input.* 

Selected functions and methods return *iterators* or *views* instead of lists. These can be used in **for** looping and in functions that accept iterables. To produce lists in Python 3, these can be passed to **list().** 

**range()**: return an *iterator* of integers **zip()**: return an *iterator* of 2-item tuples **map()**: return an *iterator* of items **dict.keys()**: return a *view* of dict keys **dict.values()**: return a *view* of dict values **dict.items()**: return a *view* of dict items

**range()**: return a *list* of integers **zip()**: return a *list* of 2-item tuples **map()**: return a *list* of items **dict.keys()**: return a *list* of dict keys **dict.values()**: return a *list* of dict values **dict.items()**: return a *list* of dict items

All strings are Unicode by default All strings are ascii by default